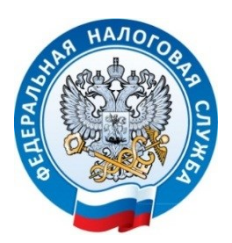

**УФНС <sup>Р</sup>ОССИИ ПО РЕСПУБЛИКЕ КРЫМ Г. СИМФЕРОПОЛЬ, УЛ. А. НЕВСКОГО, 29 ТЕЛ. (3652) 66-75-14 30.06.2022**

## **ФНС России становится ближе**

С 1 июля 2023 года вступает в силу Федеральный закон от 14.04.2023 № 125-ФЗ «О внесении изменений в часть первую Налогового кодекса Российской Федерации», который упрощает налогоплательщикам – физическим лицам получение налоговых уведомлений по имущественным налогам (транспортный, земельный, налог на имущество), по налогу на доходы физических лиц и требования по уплате задолженности.

Теперь у граждан открываются более широкие возможности взаимодействовать с ФНС России в электронной форме через новую платформу — «Единый портал государственных и муниципальных услуг» (Госуслуги.ру). До принятия этих поправок физические лица могли контактировать с налоговыми органами онлайн только через Личный кабинет налогоплательщика.

Получение через Госуслуги.ру вышеуказанных документов возможно при соблюдении двух условий:

– необходимо иметь подтвержденную учетную запись на ЕПГУ;

– необходимо предоставить согласие на передачу документов, содержащих персональную информацию и налоговую тайну, через ЕПГУ.

Оплатить начисления из указанных документов гражданин может также онлайн через Госуслуги.ру, при этом налоговые требования и уведомления не будут дублироваться заказными письмами по почте.

Внесенные изменения значительно упростят взаимоотношения государства и налогоплательщиков, позволят гражданам гораздо оперативнее и с меньшим количеством ошибок самостоятельно контролировать уплату налогов.

При этом у налогоплательщика сохраняется возможность выбора - если удобнее получать такие извещения по старым каналам, то для этого следует известить налоговый орган, направив соответствующее уведомление через ЕПГУ.

А если в полученном налоговом уведомлении содержатся ошибки (по объектам налогообложения, их характеристикам или периодам владения и др.), уточнить сведения можно в Личном кабинете налогоплательщика на сайте ФНС России. Войти в него также возможно с помощью реквизитов доступа на ЕПГУ.